# ENGLISH 102 **Advanced Composition**

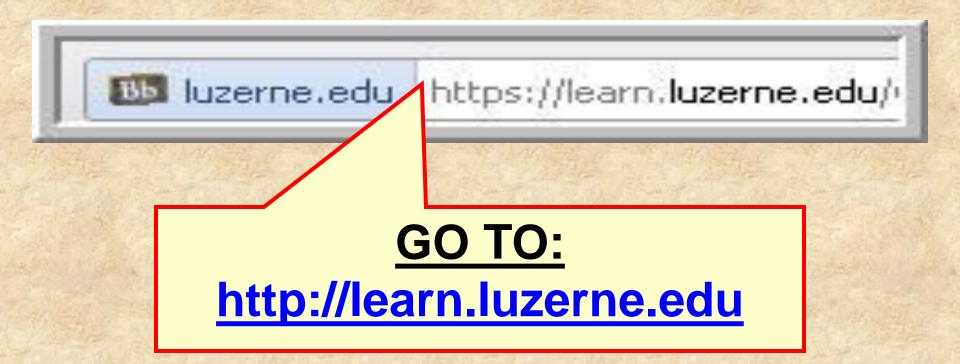

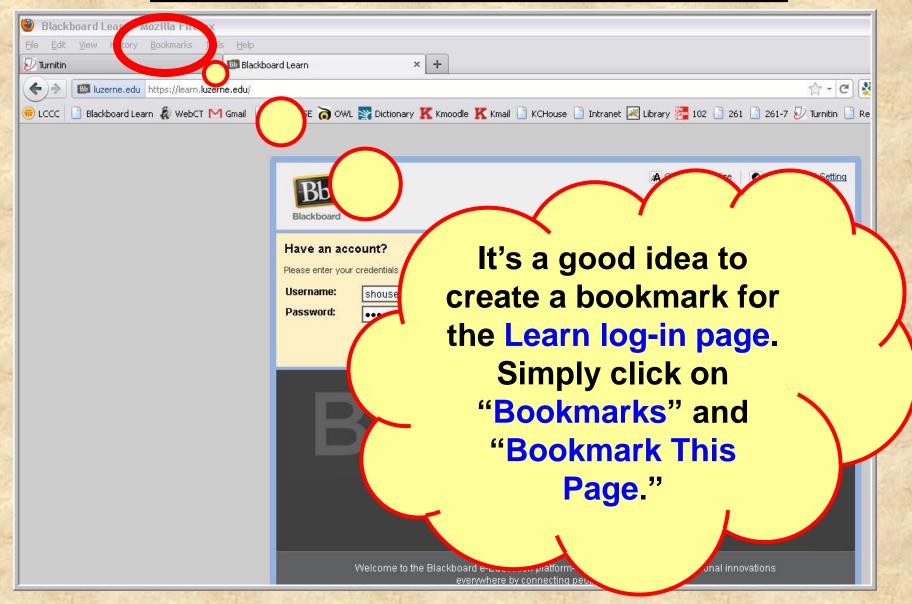

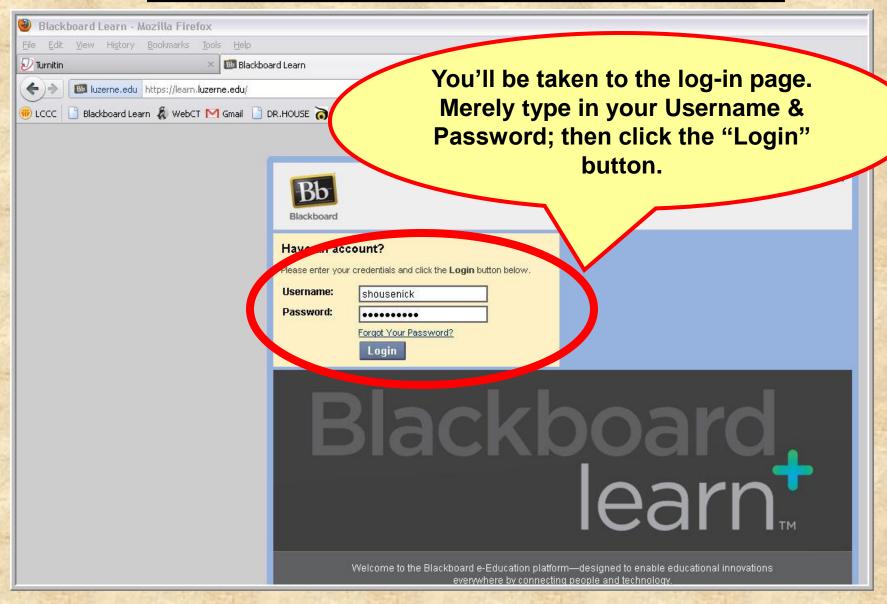

Next you'll see all the courses for which you Stephen Housenick have Learn sites. Search for and then click on the English section you registered My Courses for. Courses you are teaching: ENG 102 Master Section SHousenick (unavailable) ENG 102: Advanced Composition (Section 703 FA11) My Grades M Send Email Test Course Stephen Housenick Address Book 🛐 Personal Information My Announcements Browse NBC Archives Courses will be available on Monday, August 29 ■ NBC Archives Playlist days **PLEASE NOTE:** I've been noticing that this page takes a incements. few moments to load, so don't panic (or lose patience).

#### HOME PAGE: Screenshot

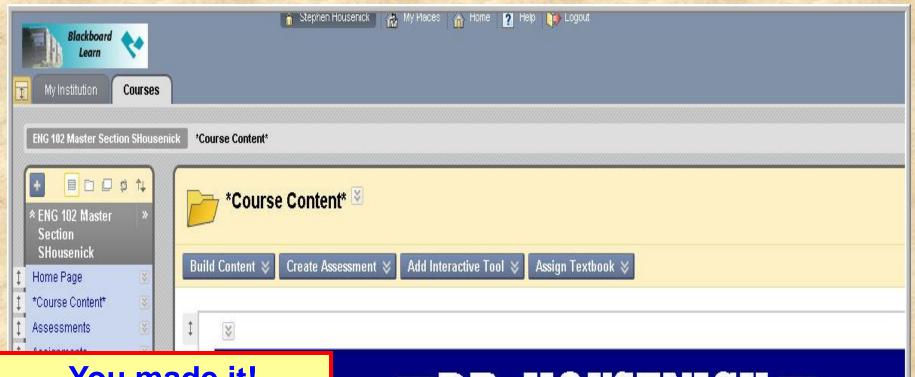

#### You made it!

Hopefully, this is what your Home Page looks like.

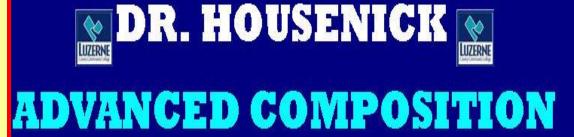

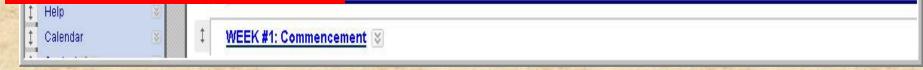

## **HOME PAGE: Screenshot**

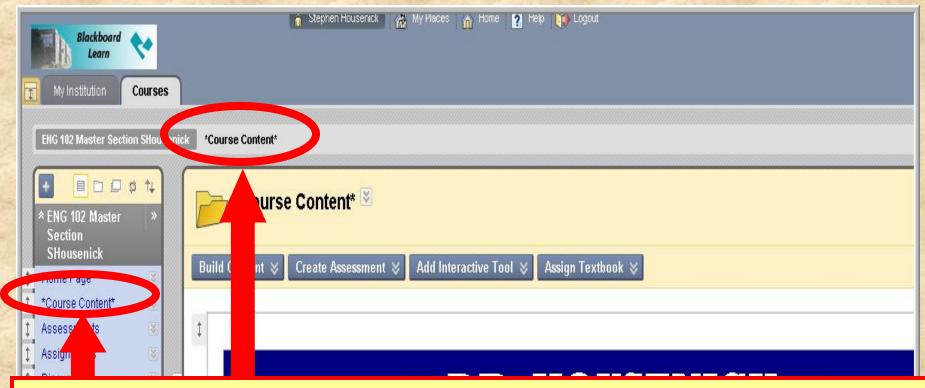

You can navigate back to this Course Content Page (the course home page) from any link by

- (1) clicking on "Course Content" in the breadcrumbs or
- (2) clicking on "Course Content" located on the Course Tools (Course Menu) bar; a "home" icon is next to it.

#### **HOME PAGE: Course Tools**

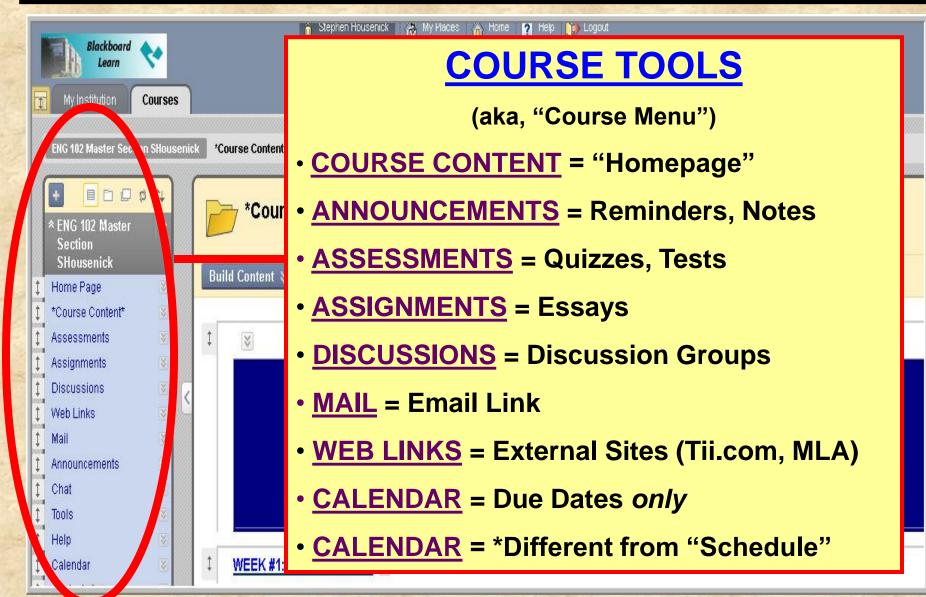

# HOME PAGE: Pages

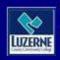

#### DR. HOUSENICK WILLIAM

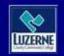

#### ADVANCED COMPOSITION

WEEK #1: Commencement

COURSE DOCUMENTS

**SCHEDULE** 

**QUIZZES** 

ESSAYS DROP BOX

FEKS #2-4: Documentation

These pages, explained below, are links to various pages of course material.

## PAGES: Week #1

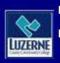

#### DR. HOUSENICK WILLIAM DE LUZENE

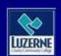

#### ADVANCED COMPOSITION

**WEEK #1: Commencement** 

COURSE DOCUMENTS

**SCHEDULE** 

QUIZZES

**ESSAYS DROP BOX** 

WEEKS #2-4: Documentation

As you can imagine, you'll START HERE.

## WEEK #1

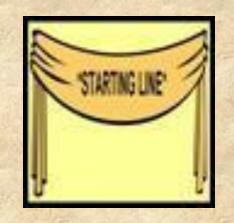

Begin with the 2 **ORIENTATIONS**.

- This page includes the orientations to the site AND week #1 in PowerPoint and PDF and WMA formats.
- The "Week #1 Orientation" explains the material on the following slide.

# WEEK #1

#### Also included on this age are

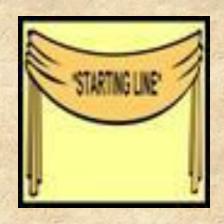

- the Welcome Statement, Syllabus
- the Class Rules, Class Schedule
- the Academic Honesty Policy
- the Academic Honesty Policy Quiz
- the Discussions Groups documents
- and the Essay Basics material

# **HOME PAGE: Navigation**

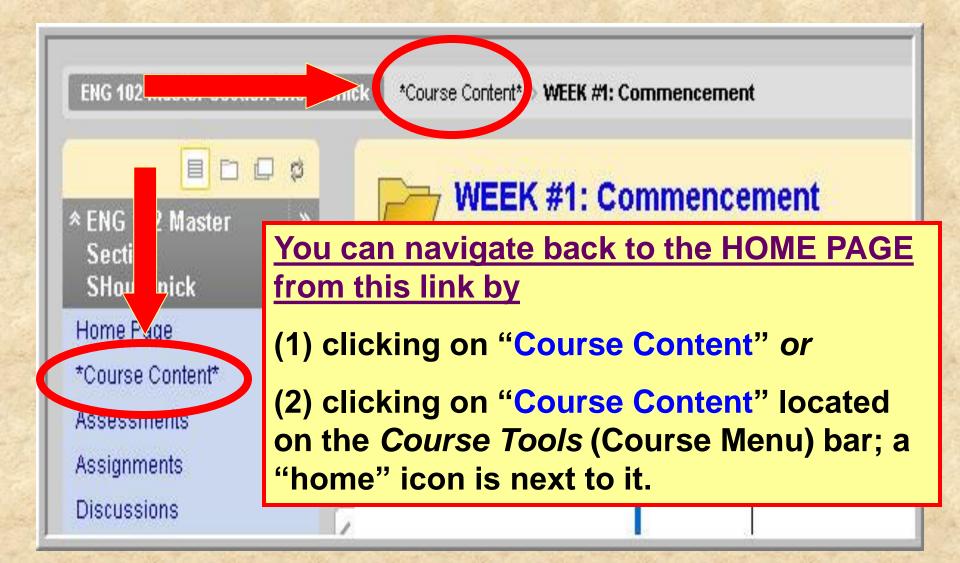

#### PAGES: Course Docs

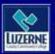

#### DR. HOUSENICK WILLIAMS

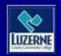

#### ADVANCED COMPOSITION

**WEEK #1: Commencement** 

COURSE DOCUMENTS

**SCHEDULE** 

QUIZZES

**ESSAYS DROP BOX** 

WEEKS #2-4: Documentation

The next page contains our course documents.

#### **COURSE DOCUMENTS**

The following documents are

on this page:

- Welcome Statement
- Syllabus
- House Rules
- Calendar-Schedule
- Turnitin.com directions sheet
- Discussion Groups directions sheet
- Discussion Groups etiquette sheet
- Final Grade sheet

Yes, most of these are also on the Week #1 page, but this page won't disappear later in the course.

### PAGES: Schedule

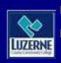

#### DR. HOUSENICK WILLIAMS

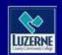

#### ADVANCED COMPOSITION

**WEEK #1: Commencement** 

COURSE DOCUMENTS

**SCHEDULE** 

QUIZZES

**ESSAYS DROP BOX** 

WEEKS #2-4: Documentation

This page has the course schedule.

# SCHEDULE

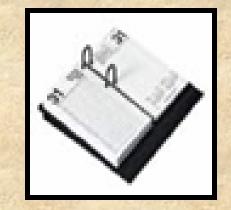

- Your <u>calendar-schedule</u> lists
  - readings
  - -assignments
  - due dates
- · What's due and when it's due.
- Therefore, this is an extremely important document.
- I have used a "content module" format.

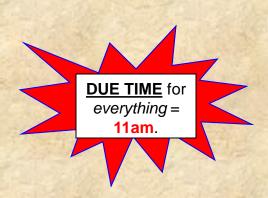

#### SCHEDULE

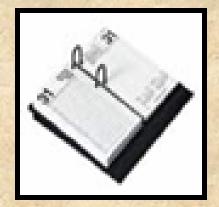

#### Screen shot:

Your location: Home Page > SCHEDULE > CLASS SCHEDULE

#### CLASS SCHEDULE

- We will make adjustments as necessary, but the schedule below serves as our roadmap throughout the course.
- Activities and exercises and journals will be posted under the Discussion Groups That is, your "homework" will be submitted as a Discussion Group posting.
- Directions for each Discussion Group posting are given in full with each topic on the Discussion Group page a "directions" posting from me.
- Abbreviations on the Schedule: Monday (M), Tuesday (T), Wednesday (W), Thursday (R), Friday (F); Discussion Groups (DG); PowerPoint Presentation (PPT); Turnitin.com (Tii.com)

| WEEKS     | MODULES       | READINGS                                                                  | ASSIGNMENTS                      |
|-----------|---------------|---------------------------------------------------------------------------|----------------------------------|
|           | —COMMENCEMENT | Watch: Orientation #1 (WebCT)                                             | R-9/3:<br>v Academic Honesty QUI |
| (8/31/09) |               | Orientation #2 (Week 1) (These are in both video and PowerPoint formats.) | In this last colu                |
|           |               | Read:  · Academic Honesty Policy                                          | on what day it's                 |

Syllabus

mn, you due and s due for each week

# PAGES: Quizzes & Essays

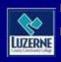

#### DR. HOUSENICK WILLIAMS

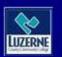

#### ADVANCED COMPOSITION

**WEEK #1: Commencement** 

COURSE DOCUMENTS

**SCHEDULE** 

QUIZZES

ESSAYS DROP BOX

WEEKS #2-4: Documentation

These 2 pages contain lists of quizzes & essays.

#### BUT

Because this can be redundant, I may delete these 2 pages to save space

## **QUIZZES & ESSAYS**

- On the "Course Tools" (course menu) bar,
  - -the "ASSESSMENTS" link takes you to the same quizzes

-& the "ASSIGNMENTS" link takes you to

the same essays.

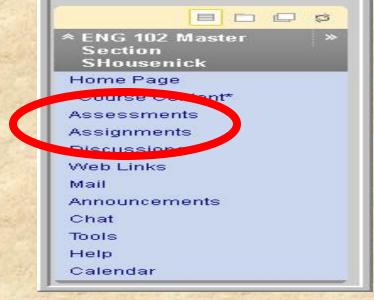

#### PAGES: Weeks 2+

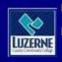

#### DR. HOUSENICK

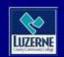

#### ADVANCED COMPOSITION

**WEEK #1: Commencement** 

COURSE DOCUMENTS

**SCHEDULE** 

QUIZZES

ESCATS DROP BOX

WEEKS #2-4: Documentation

The remaining pages take you through each week of the course, as the labels show.

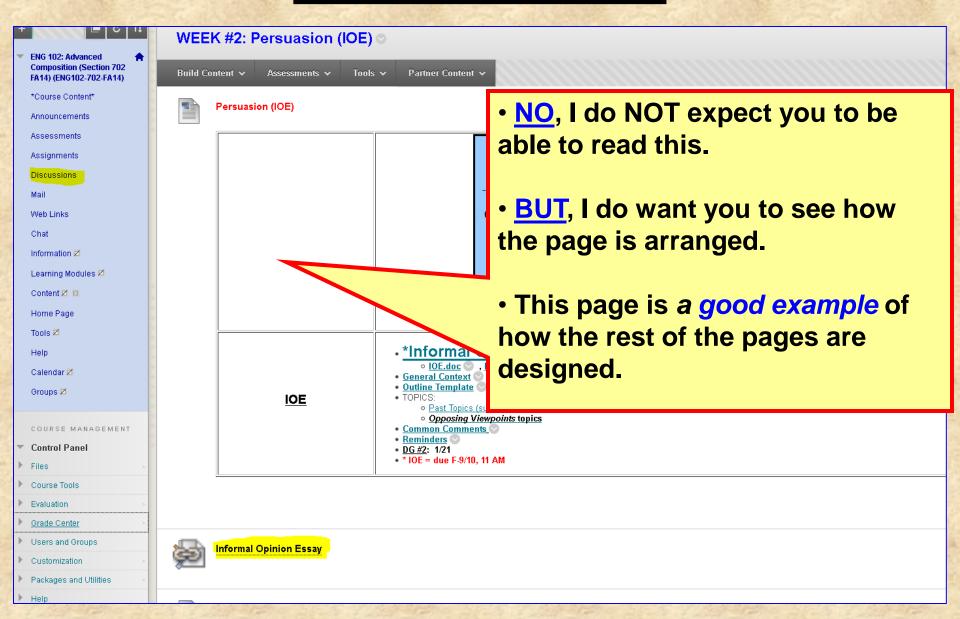

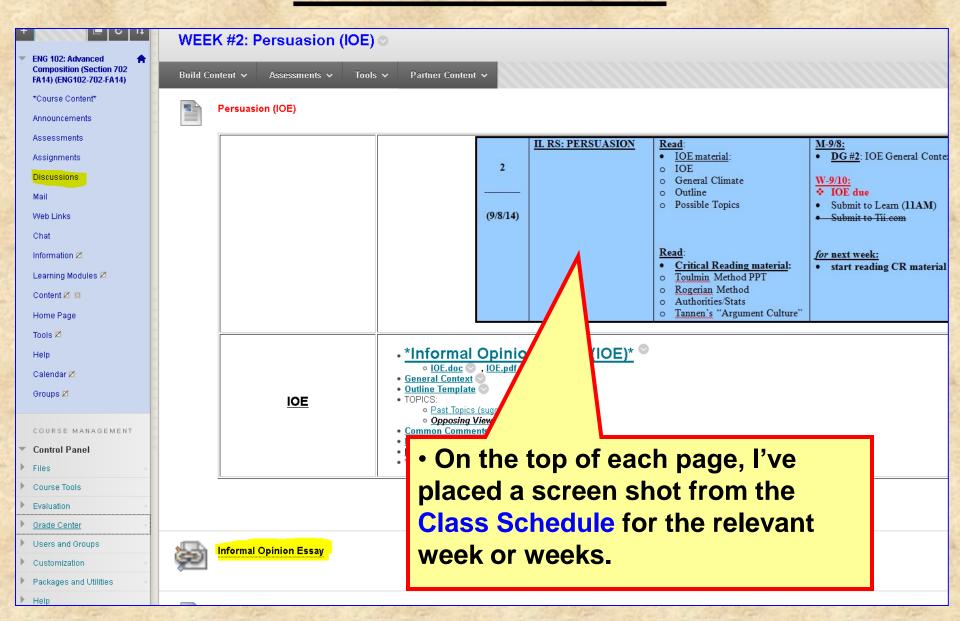

- Below that are listed links to readings, handouts, and exercises mentioned on the "SCHEDULE."
- Those with an (\*) after them are the required readings mentioned on the "SCHEDULE."
- When you click on the title, you will be linked directly to that document or exercise.

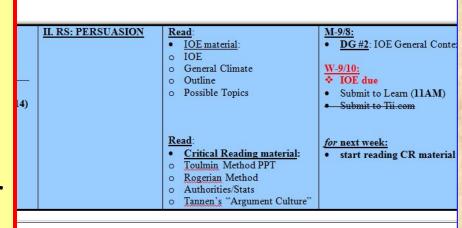

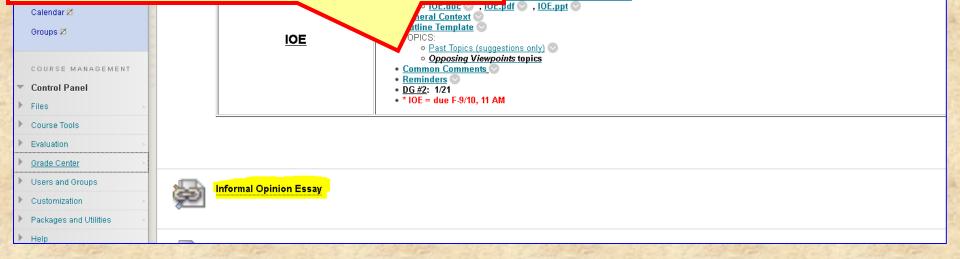

nion Essay (IOE)\* <sup>©</sup>

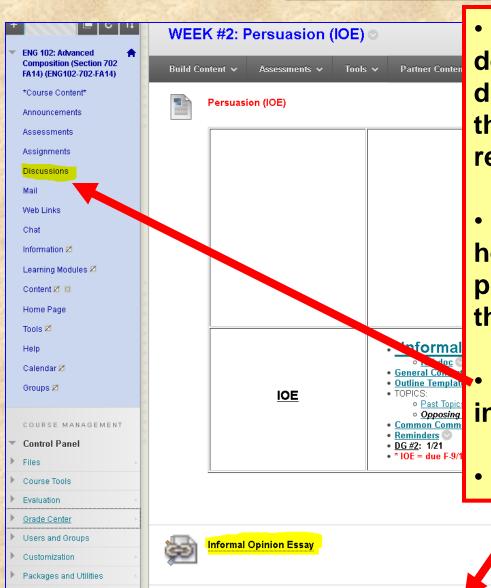

- However, since Learn has certain design limitations, I could not create direct links to Discussion Groups on the list – as I was able to do with the readings and exercises.
- So I placed a list of due DG posts here. I have tried to link to the DG posts on the bottom of the page, but the directions would not appear.
- So click on the DISCUSSIONS tab in the Course menu.
- Quizzes & Essays are linked below.

#### **DISCUSSION GROUPS**

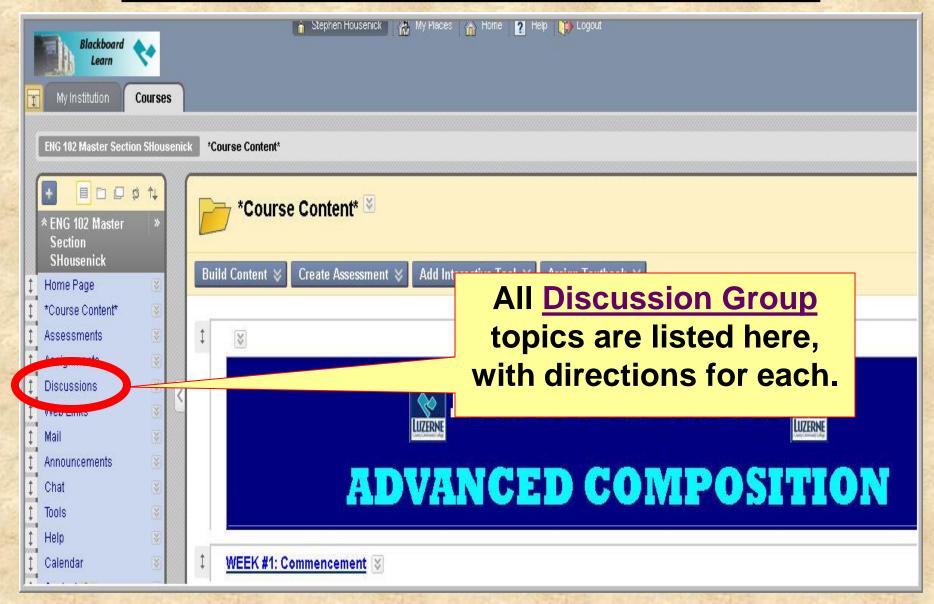

### **DISCUSSION GROUPS**

- Think of these DG as your "HOMEWORK":
  - assignments (journals, activities, exercises) will be posted here
  - DG posts will be worth a TEST grade
- Because Learn will not create a link with directions on the weekly pages, I merely list the DG that are due during that period.
  - simply use the "DISCUSSIONS" link in the Course Menu (at left)

#### **DISCUSSION GROUPS**

This is a screenshot of the DG page:

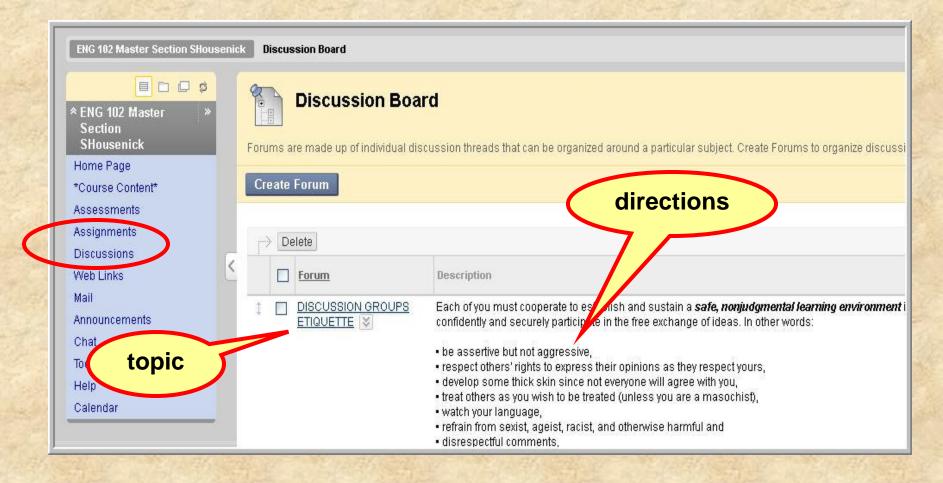

#### EMAIL

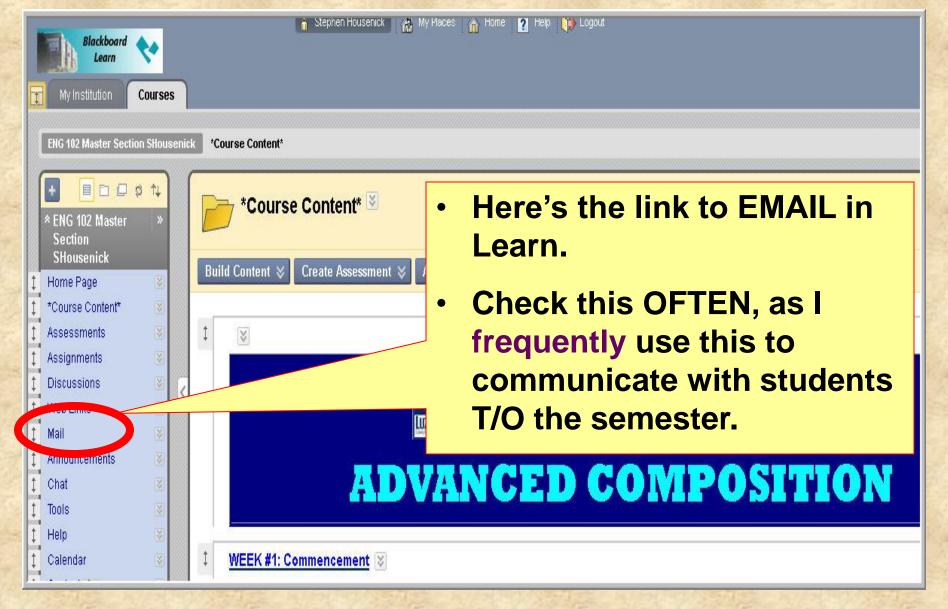

## EMAIL

The Learn email works just as most email sites.

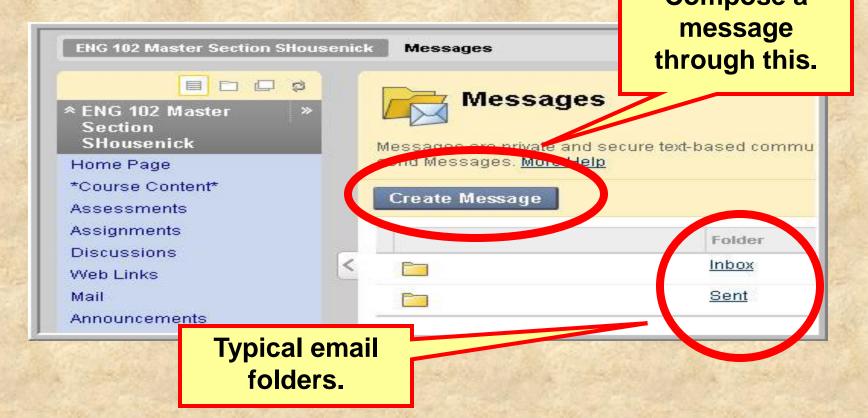

## EMAIL

 If a problem occurs with the Learn site, you can email me through my LCCC account at shousenick@luzerne.edu.

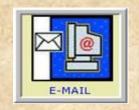

 PLEASE, identify your course & section when you write, so I'll know what you're talking about – I have several sections, in Learn & not.

#### \*THE END OF THE\*

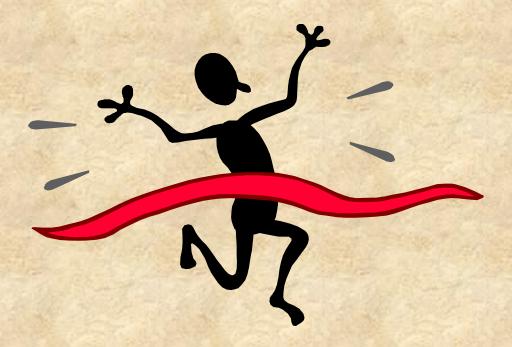

LEARN
ORIENTATION

# \*PLEASE CONTINUE\* by viewing the

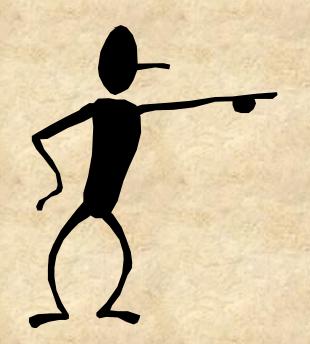

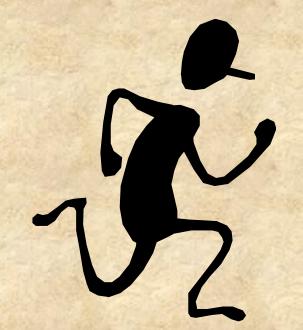

WEEK#1
ORIENTATION